## **A Detailed Guide to Using Skyward Family Access**

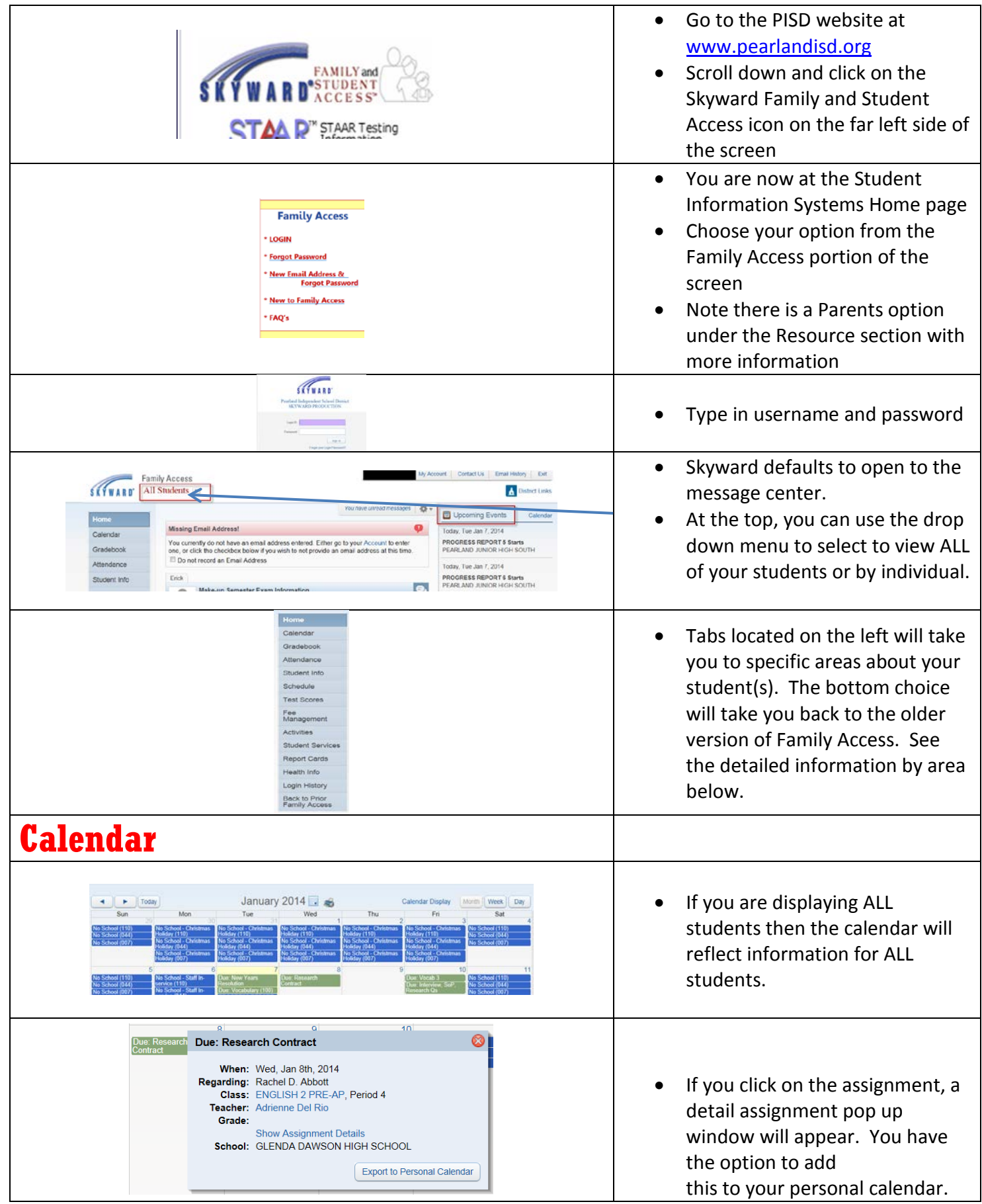

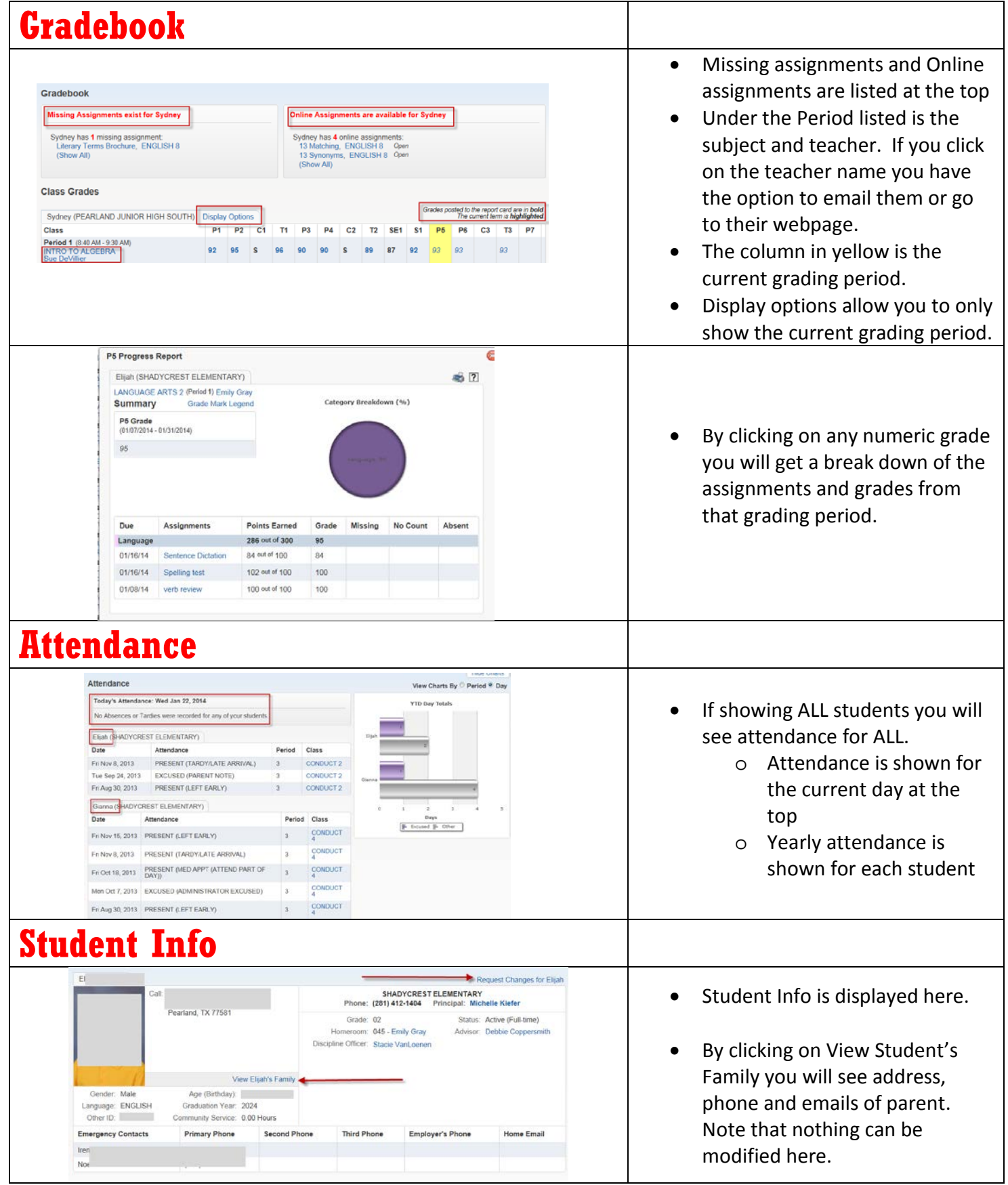

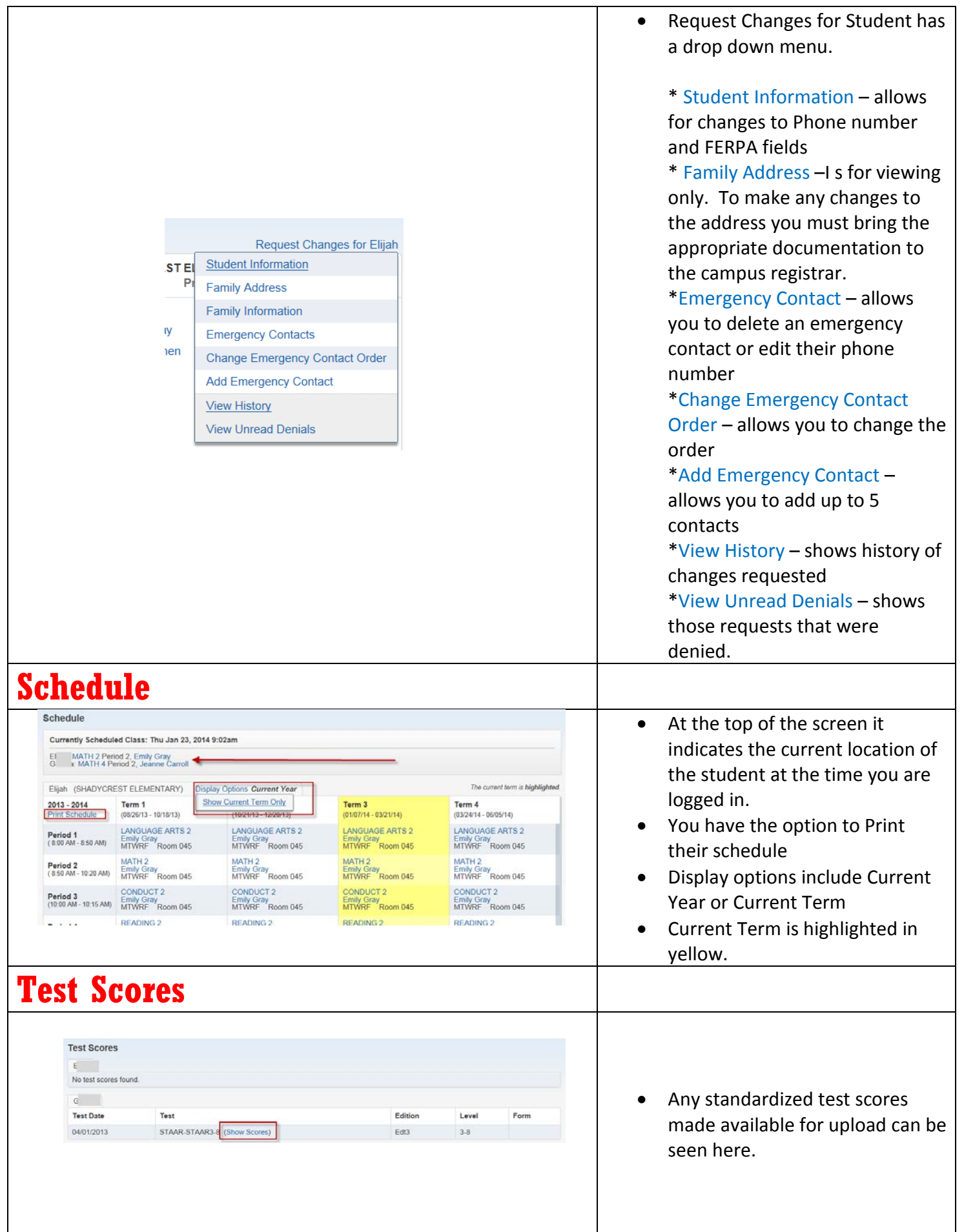

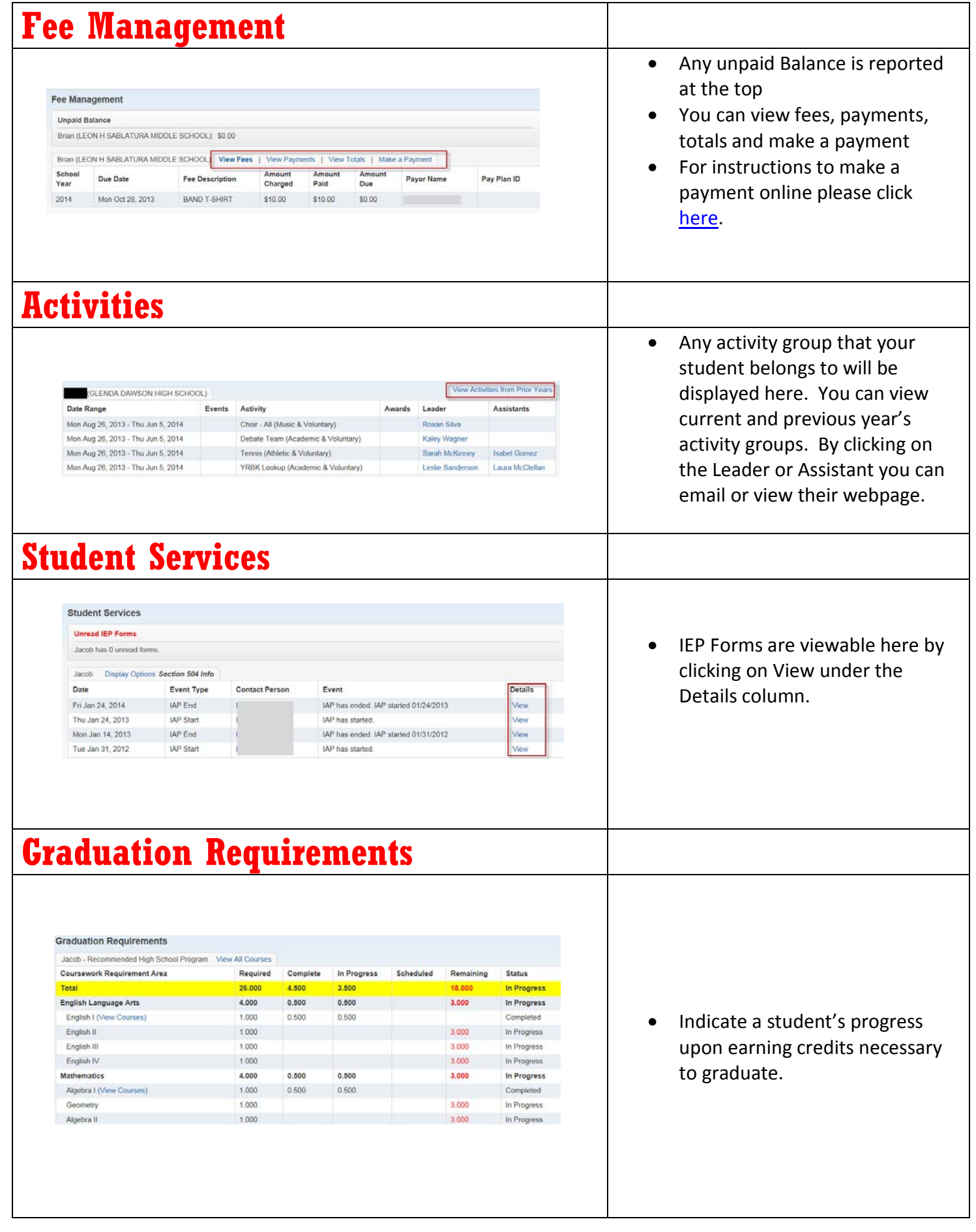

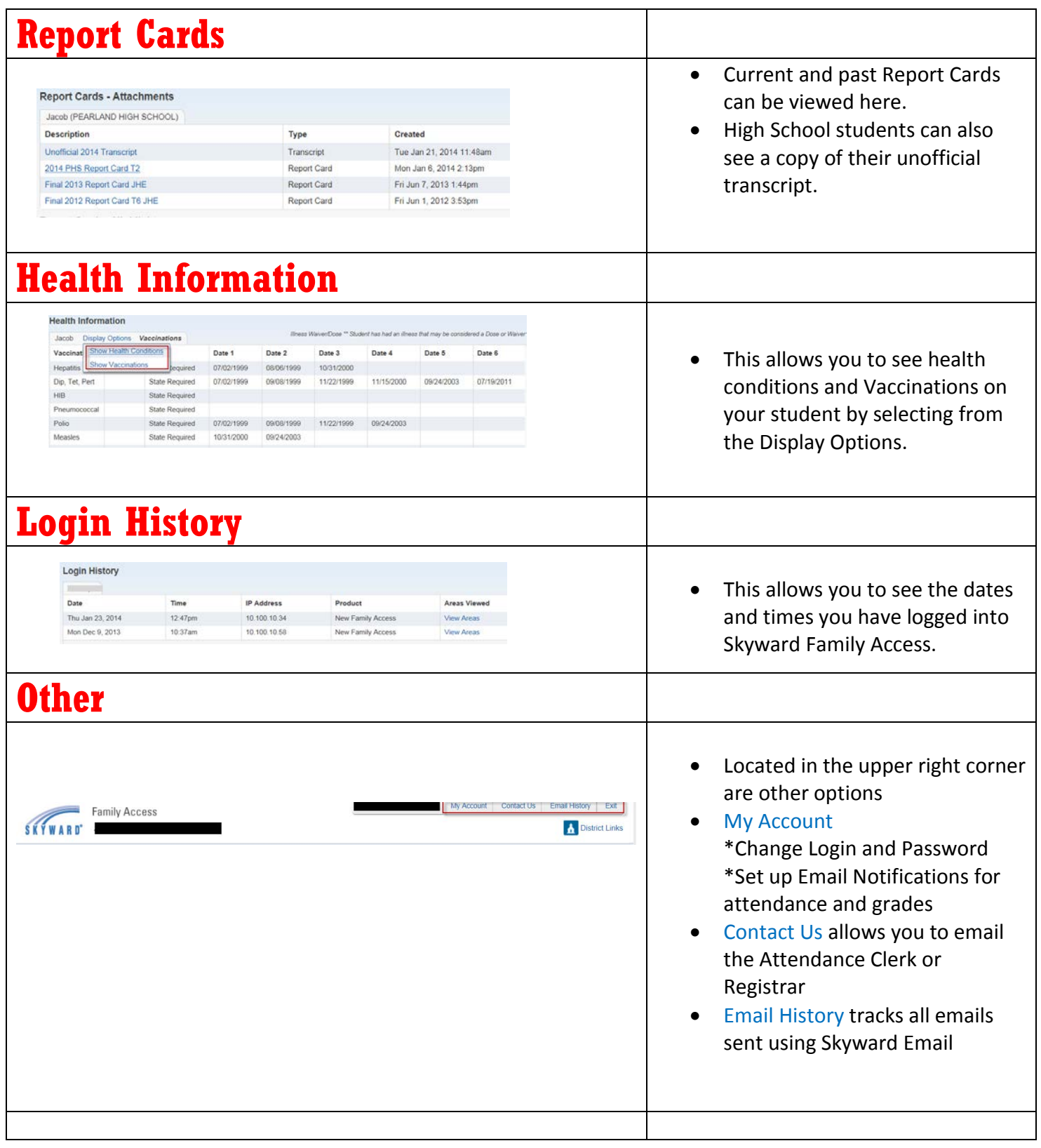